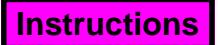

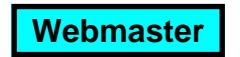

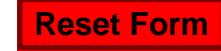

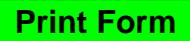

## *FDP-411B Transfer of Computer Equipment* **Texas A&M University Property Management (Revised 03/2002)**

**Texas A&M University is required to certify that all software contained on the hard-disk drive of any computer (personal, mini or mainframe) has been completely erased before the computer is transferred or sold, whether to another department within Texas A&M or to an "outside" entity or individual. The hard-disk drive's software should be deleted by "low-level" re -initializing the drive or by using a Department of Defense type option, such as "WIPEINFO" that is on "The Norton Utilities." This requirement will prevent the use of an "unerase" utility to recover software or other data from a hard disk drive and is intended to assure that neither licensed nor confidential information is inadvertently turned-over to unauthorized persons when computers are transferred or sold. If you have any questions regarding this policy or the procedures described, please contact the Surplus Property Office at 979-845-3427. Extractions Reset Formation Print Formation Print Formation Required Computer Signature Computer Print Formation Computer Print Computer Print Computer Computer Computer Computer Computer Computer Computer Com** 

**This form must be completed and signed by the Department Head/Director or Departmental Property Contact. And must be attached to the corresponding Property Transfer form (FDP-411A) that a department prepares whenever computer equipment is transferred or sold.**

**I, the undersigned, certify that the computer equipment identified below either does not work, does not contain a hard-disk drive or contains a hard-disk drive that has been irreversibly erased of all software and data as indicated.**

**\_\_\_\_\_\_\_\_\_\_\_\_\_\_\_\_\_\_\_\_\_\_\_\_\_\_\_\_\_\_\_\_\_\_\_ \_\_\_\_\_\_\_\_\_\_\_\_\_\_\_\_\_\_\_\_\_\_\_\_\_\_\_\_\_\_ Department Head/Director/Departmental Department/Unit Property Contact Printed Name**

**X** Original Signature Required **Department Head/Director/Departmental Phone Number/Email**

**Property Contact Signature**

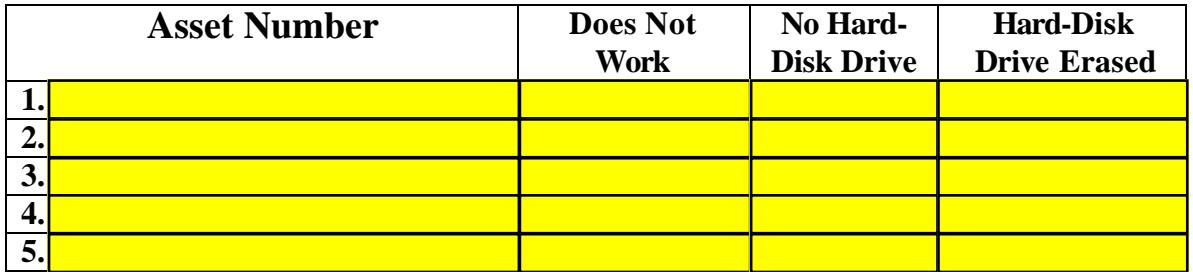

Note: The department that transfers computer equipment, which does not work but does include a hard-disk drive, is responsible for "low-level" re-initializing of the hard-disk drive<br>
and work as eartific has hard-disp the little of Disk Drive Faxed<sup>11</sup> has above. If the computer and must so certify by checking the "Hard-Disk Drive Erased" box above. If the computer does NOT have a hard disk drive an mamory. Form EDB 414 Property Additions and does ivor have a hard-disk drive of memory, i only Di-414 Froperty Additions as<br>Deletions must be filled out for cannibalization, and must accompany the transfer. does NOT have a hard disk drive or memory, Form FDP-414 Property Additions and

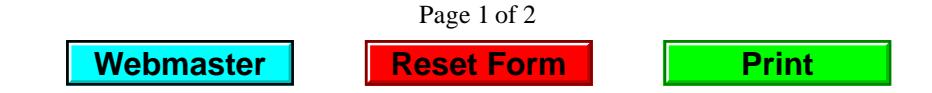

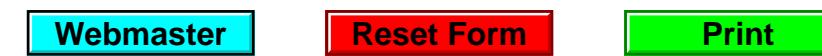

## *FDP-411B Transfer of Computer Equipment* **Texas A&M University Property Management (Revised 9/01)**

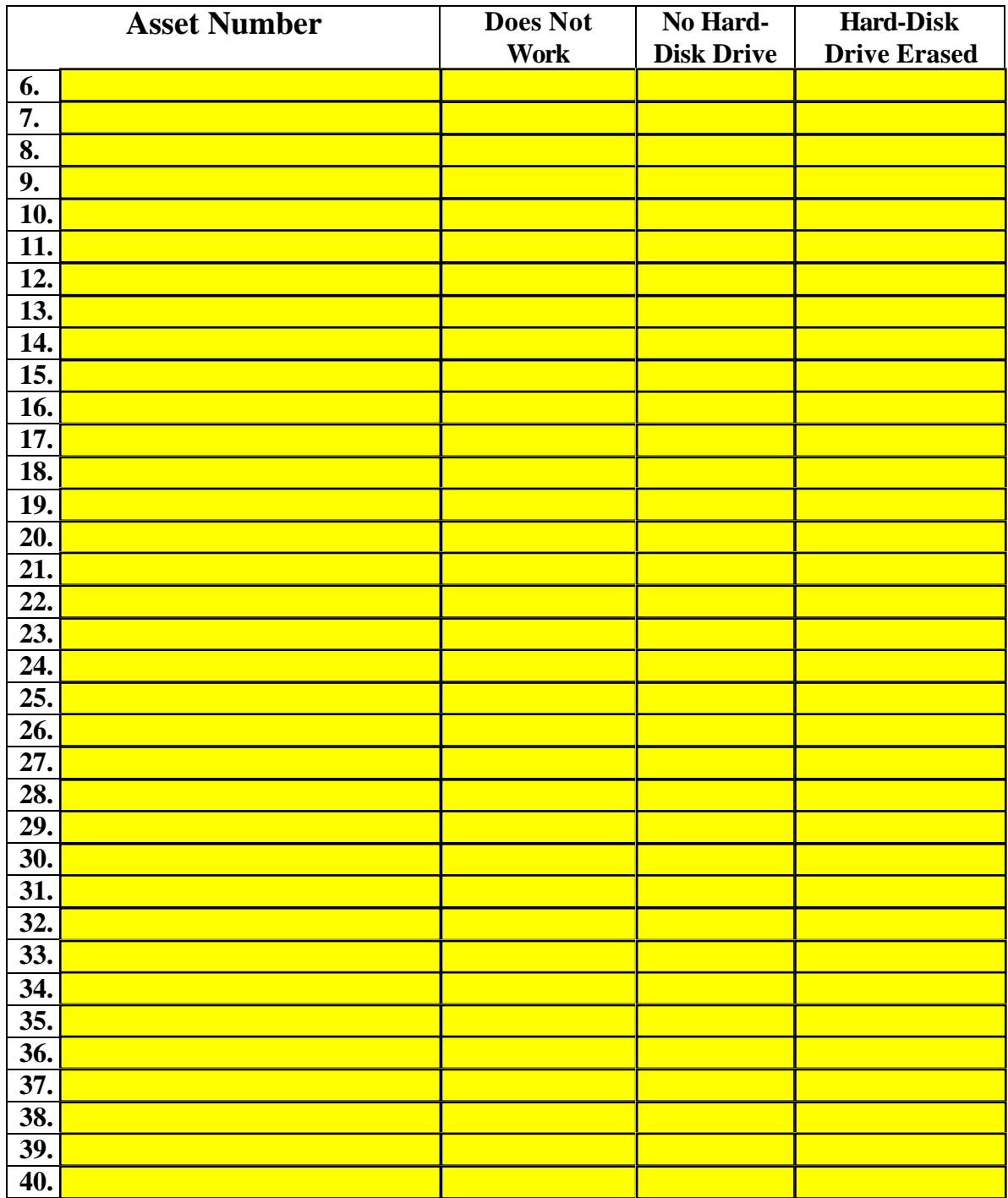

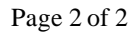

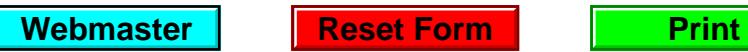